# **AP Computer Science A**

# **Content of Reference Materials for AP CS A Exam**

### **Page**

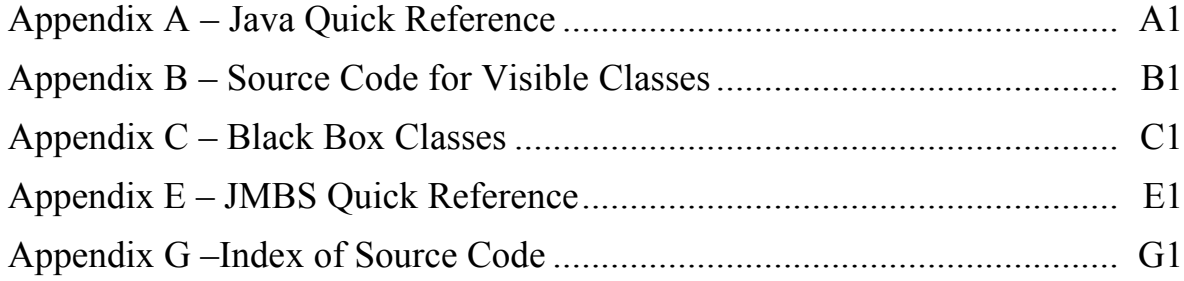

# **Appendix A -- Java Quick Reference**

**class java.lang.Object** // all classes inherit and may override these methods

- boolean equals(Object other)
- String toString()

#### **interface java.lang.Comparable**

- 
- int compareTo(Object other)  $//$  return value < 0 if this is less than other // return value = 0 if this is equal to other
	- // return value > 0 if this is greater than other

#### **class java.lang.Integer implements java.lang.Comparable**

- Integer(int value) // constructor
- int intValue()

#### **class java.lang.Double implements java.lang.Comparable**

- Double(double value) // constructor
- double doubleValue()

#### **class java.lang.String implements java.lang.Comparable**

- int length()
- String substring(int from, int to) // returns the substring beginning at from
	- // and ending at to-1
- String substring(int from) // returns substring(from, length())
- 

• int index Of (String s)  $\frac{1}{2}$  returns the index of the first occurrence of s;

// returns -1 if not found

#### **class java.lang.Math**

- static int abs(int x)
- static double abs(double x)
- static double pow(double base, double exponent)
- static double sqrt(double x)

#### **class java.util.Random**

- 
- 

#### **class java.util.ArrayList**

- int size()
- 
- Object get(int index)
- Object set(int index, Object x) // replaces the element at index with x
- 
- 
- int nextInt(int n)  $\frac{1}{\sqrt{r}}$  returns an integer in the range from 0 to n-1 inclusive
	- double nextDouble() // returns a double in the range [0.0, 1.0)
- boolean add(Object x) // appends x to end of list; returns true
	-
	- // returns the element formerly at the specified position
- void add(int index, Object x) // inserts x at position index, sliding elements
	- // at position index and higher to the right
	- // (adds 1 to their indices) and adjusts size
- Object remove(int index) // removes element from position index, sliding elements
	- $//$  at position index + 1 and higher to the left
	- // (subtracts 1 from their indices) and adjusts size

# **Appendix B -- Source Code for Visible Classes**

This appendix contains implementations of the visible core classes covered in Chapters 1 - 4: Simulation, Fish, DarterFish, and SlowFish. Information about the Environment interface can be found in Appendix C.

### **Simulation.java**

```
/**
  * Marine Biology Simulation:
  * A Simulation object controls a simulation of fish
  * movement in an Environment.
 *
  * @version 1 July 2002
  **/
public class Simulation
{
     // Instance Variables: Encapsulated data for each simulation object
     private Environment theEnv;
     private EnvDisplay theDisplay;
     /** Constructs a Simulation object for a particular environment.
      * @param env the environment on which the simulation will run
      * @param display an object that knows how to display the environment
      **/
     public Simulation(Environment env, EnvDisplay display)
     {
        theEnv = env; theDisplay = display;
         // Display the initial state of the simulation.
         theDisplay.showEnv();
         Debug.println("-------- Initial Configuration --------");
         Debug.println(theEnv.toString());
         Debug.println("---------------------------------------");
     }
     /** Runs through a single step of this simulation. **/
    public void step()
     {
         // Get all the fish in the environment and ask each
         // one to perform the actions it does in a timestep.
        Locatable[] theFishes = theEnv.allObjects();
        for ( int index = 0; index < the Fishes. length; index++ )
         {
             ((Fish)theFishes[index]).act();
         }
         // Display the state of the simulation after this timestep.
         theDisplay.showEnv();
         Debug.println(theEnv.toString());
         Debug.println("-------- End of Timestep --------");
     }
}
```
### **Fish.java (includes breeding and dying modifications from Chapter 3)**

```
import java.awt.Color;
import java.util.ArrayList;
import java.util.Random;
/**
  * Marine Biology Simulation:
  * A Fish object represents a fish in the Marine Biology
    * Simulation. Each fish has a unique ID, which remains constant
    * throughout its life. A fish also maintains information about its
    * location and direction in the environment.
 *
  * Modification History:
  * - Modified to support a dynamic population in the environment:
      * fish can now breed and die.
 *
    * @version 1 July 2002
  **/
public class Fish implements Locatable
{
     // Class Variable: Shared among ALL fish
    private static int nextAvailableID = 1; // next avail unique identifier
     // Instance Variables: Encapsulated data for EACH fish
    private Environment theEnv; // environment in which the fish lives
   private int myId;<br>
private Location myLoc;<br>
// fish's location<br>
// fish's location
     private Location myLoc; // fish's location
 private Direction myDir; // fish's direction
 private Color myColor; // fish's color
// THE FOLLOWING TWO INSTANCE VARIABLES ARE NEW IN CHAPTER 3 !!!
    private double probOfBreeding; // defines likelihood in each timestep
    private double probOfDying; // defines likelihood in each timestep
   // constructors and related helper methods
     /** Constructs a fish at the specified location in a given environment.
      * The Fish is assigned a random direction and random color.
      * (Precondition: parameters are non-null; loc is valid
      * for env.)
      * @param env environment in which fish will live
      * @param loc location of the new fish in env
      **/
    public Fish(Environment env, Location loc)
     {
         initialize(env, loc, env.randomDirection(), randomColor());
     }
```

```
 /** Constructs a fish at the specified location and direction in a
     * given environment. The Fish is assigned a random color.
     * (Precondition: parameters are non-null; loc is valid
     * for env.)
 * @param env environment in which fish will live
 * @param loc location of the new fish in env
      * @param dir direction the new fish is facing
      **/
    public Fish(Environment env, Location loc, Direction dir)
    {
        initialize(env, loc, dir, randomColor());
    }
    /** Constructs a fish of the specified color at the specified location
     * and direction.
        * (Precondition: parameters are non-null; loc is valid
     * for env.)
 * @param env environment in which fish will live
 * @param loc location of the new fish in env
 * @param dir direction the new fish is facing
      * @param col color of the new fish
      **/
    public Fish(Environment env, Location loc, Direction dir, Color col)
    {
        initialize(env, loc, dir, col);
    }
    /** Initializes the state of this fish.
        * (Precondition: parameters are non-null; loc is valid
     * for env.)
 * @param env environment in which this fish will live
 * @param loc location of this fish in env
 * @param dir direction this fish is facing
      * @param col color of this fish
      **/
    private void initialize(Environment env, Location loc, Direction dir,
                            Color col)
    {
       theEnv = env; myId = nextAvailableID;
        nextAvailableID++;
       myLoc = loc; myDir = dir;
       myColor = col; theEnv.add(this);
        // object is at location myLoc in environment
    // THE FOLLOWING INITIALIZATIONS ARE NEW IN CHAPTER 3 !!!
        // For now, every fish is equally likely to breed or die in any given
        // timestep, although this could be individualized for each fish.
        probOfBreeding = 1.0/7.0; // 1 in 7 chance in each timestep
        probOfDying = 1.0/5.0; // 1 in 5 chance in each timestep
    }
```

```
 /** Generates a random color.
     * @return the new random color
     **/
    protected Color randomColor()
    {
        // There are 256 possibilities for the red, green, and blue attributes
        // of a color. Generate random values for each color attribute.
       Random randNumGen = RandNumGenerator.getInstance();
 return new Color(randNumGen.nextInt(256), // amount of red
 randNumGen.nextInt(256), // amount of green
                         randNumGen.nextInt(256)); // amount of blue
    }
  // accessor methods
    /** Returns this fish's ID.
     * @return the unique ID for this fish
     **/
    public int id()
    {
        return myId;
    }
    /** Returns this fish's environment.
     * @return the environment in which this fish lives
     **/
    public Environment environment()
    {
        return theEnv;
    }
    /** Returns this fish's color.
     * @return the color of this fish
     **/
    public Color color()
    {
        return myColor;
    }
    /** Returns this fish's location.
                      the location of this fish in the environment
     **/
    public Location location()
    {
        return myLoc;
    }
    /** Returns this fish's direction.
```

```
 * @return the direction in which this fish is facing
  **/
 public Direction direction()
 {
    return myDir;
```
}

```
 /** Checks whether this fish is in an environment.
  * @return true if the fish is in the environment
               * (and at the correct location); false otherwise
  **/
 public boolean isInEnv()
 {
    return environment().objectAt(location()) == this;
 }
 /** Returns a string representing key information about this fish.
  * @return a string indicating the fish's ID, location, and direction
  **/
 public String toString()
 {
     return id() + location().toString() + direction().toString();
 }
```
#### *// modifier method*

```
// THE FOLLOWING METHOD IS MODIFIED FOR CHAPTER 3 !!!
// (was originally a check for aliveness and a simple call to move)
     /** Acts for one step in the simulation.
      **/
     public void act()
     {
         // Make sure fish is alive and well in the environment -- fish
         // that have been removed from the environment shouldn't act.
         if ( ! isInEnv() )
             return;
         // Try to breed.
         if ( ! breed() )
             // Did not breed, so try to move.
             move();
         // Determine whether this fish will die in this timestep.
         Random randNumGen = RandNumGenerator.getInstance();
         if ( randNumGen.nextDouble() < probOfDying )
             die();
     }
```
#### *// internal helper methods*

```
// THE FOLLOWING METHOD IS NEW FOR CHAPTER 3 !!!
     /** Attempts to breed into neighboring locations.
      * @return true if fish successfully breeds;
                    * false otherwise
      **/
     protected boolean breed()
     {
         // Determine whether this fish will try to breed in this
         // timestep. If not, return immediately.
         Random randNumGen = RandNumGenerator.getInstance();
         if ( randNumGen.nextDouble() >= probOfBreeding )
             return false;
         // Get list of neighboring empty locations.
         ArrayList emptyNbrs = emptyNeighbors();
         Debug.print("Fish " + toString() + " attempting to breed. ");
         Debug.println("Has neighboring locations: " + emptyNbrs.toString());
         // If there is nowhere to breed, then we're done.
         if ( emptyNbrs.size() == 0 )
         {
             Debug.println(" Did not breed.");
             return false;
         }
         // Breed to all of the empty neighboring locations.
        for ( int index = 0; index < emptyNbrs.size(); index++ )
         {
            Location loc = (Location) emptyNbrs.get(index);
             generateChild(loc);
 }
         return true;
     }
// THE FOLLOWING METHOD IS NEW FOR CHAPTER 3 !!!
     /** Creates a new fish with the color of its parent.
      * @param loc location of the new fish
      **/
    protected void generateChild(Location loc)
     {
         // Create new fish, which adds itself to the environment.
        Fish child = new Fish(environment(), loc,
                              environment().randomDirection(), color());
        Debug.println(" New Fish created: " + child.toString());
     }
```

```
 /** Moves this fish in its environment.
  **/
 protected void move()
 {
     // Find a location to move to.
    Debug.print("Fish " + toString() + " attempting to move. ");
    Location nextLoc = nextLocation();
     // If the next location is different, move there.
     if ( ! nextLoc.equals(location()) )
     {
         // Move to new location.
        Location oldLoc = location();
        changeLocation(nextLoc);
         // Update direction in case fish had to turn to move.
        Direction newDir = environment().getDirection(oldLoc, nextLoc);
        changeDirection(newDir);
         Debug.println(" Moves to " + location() + direction());
     }
     else
         Debug.println(" Does not move.");
 }
 /** Finds this fish's next location.
  * A fish may move to any empty adjacent locations except the one
  * behind it (fish do not move backwards). If this fish cannot
  * move, nextLocation returns its current location.
              the next location for this fish
  **/
 protected Location nextLocation()
 {
     // Get list of neighboring empty locations.
     ArrayList emptyNbrs = emptyNeighbors();
     // Remove the location behind, since fish do not move backwards.
    Direction oppositeDir = direction().reverse();
    Location locationBehind = environment().getNeighbor(location(),
                                                           oppositeDir);
    emptyNbrs.remove(locationBehind);
     Debug.print("Possible new locations are: " + emptyNbrs.toString());
     // If there are no valid empty neighboring locations, then we're done.
     if ( emptyNbrs.size() == 0 )
         return location();
     // Return a randomly chosen neighboring empty location.
     Random randNumGen = RandNumGenerator.getInstance();
     int randNum = randNumGen.nextInt(emptyNbrs.size());
     return (Location) emptyNbrs.get(randNum);
 }
```

```
 /** Finds empty locations adjacent to this fish.
      * @return an ArrayList containing neighboring empty locations
      **/
     protected ArrayList emptyNeighbors()
     {
         // Get all the neighbors of this fish, empty or not.
         ArrayList nbrs = environment().neighborsOf(location());
         // Figure out which neighbors are empty and add those to a new list.
        ArrayList emptyNbrs = new ArrayList();
        for ( int index = 0; index < nbrs.size(); index++ )
         {
            Location loc = (Location) nbrs.get(index);
             if ( environment().isEmpty(loc) )
                 emptyNbrs.add(loc);
         }
         return emptyNbrs;
     }
     /** Modifies this fish's location and notifies the environment.
      * @param newLoc new location value
      **/
     protected void changeLocation(Location newLoc)
     {
         // Change location and notify the environment.
         Location oldLoc = location();
         myLoc = newLoc;
        environment().recordMove(this, oldLoc);
         // object is again at location myLoc in environment
     }
     /** Modifies this fish's direction.
      * @param newDir new direction value
      **/
     protected void changeDirection(Direction newDir)
     {
         // Change direction.
        myDir = newDir; }
// THE FOLLOWING METHOD IS NEW FOR CHAPTER 3 !!!
     /** Removes this fish from the environment.
     **/
     protected void die()
     {
         Debug.println(toString() + " about to die.");
        environment().remove(this);
     }
}
```
### **DarterFish.java**

import java.awt.Color;

*/\*\**

}

```
 * Marine Biology Simulation:
  * The DarterFish class represents a fish in the Marine
  * Biology Simulation that darts forward two spaces if it can, moves
   * forward one space if it can't move two, and reverses direction
     * (without moving) if it cannot move forward. It can only "see" an
    * empty location two cells away if the cell in between is empty also.
   In other words, if both the cell in front of the darter and the cell
    * in front of that cell are empty, the darter fish will move forward
    * two spaces. If only the cell in front of the darter is empty, it
    * will move there. If neither forward cell is empty, the fish will turn
   around, changing its direction but not its location.
 *
  * DarterFish objects inherit instance variables and much
  * of their behavior from the Fish class.
 *
  * @version 1 July 2002
  **/
public class DarterFish extends Fish
{
   // constructors
     /** Constructs a darter fish at the specified location in a
      * given environment. This darter is colored yellow.
      * (Precondition: parameters are non-null; loc is valid
      * for env.)
                      * @param env environment in which fish will live
      * @param loc location of the new fish in env
      **/
     public DarterFish(Environment env, Location loc)
     {
         // Construct and initialize the attributes inherited from Fish.
        super(env, loc, env.randomDirection(), Color.yellow);
     }
     /** Constructs a darter fish at the specified location and direction in a
      * given environment. This darter is colored yellow.
      * (Precondition: parameters are non-null; loc is valid
      * for env.)
      * @param env environment in which fish will live
      * @param loc location of the new fish in env
      * @param dir direction the new fish is facing
      **/
     public DarterFish(Environment env, Location loc, Direction dir)
     {
         // Construct and initialize the attributes inherited from Fish.
         super(env, loc, dir, Color.yellow);
```

```
 /** Constructs a darter fish of the specified color at the specified
      * location and direction.
      * (Precondition: parameters are non-null; loc is valid
      * for env.)
      * @param env environment in which fish will live
 * @param loc location of the new fish in env
 * @param dir direction the new fish is facing
      * @param col color of the new fish
      **/
    public DarterFish(Environment env, Location loc, Direction dir, Color col)
     {
         // Construct and initialize the attributes inherited from Fish.
         super(env, loc, dir, col);
     }
  // redefined methods
     /** Creates a new darter fish.
      * @param loc location of the new fish
      **/
    protected void generateChild(Location loc)
     {
         // Create new fish, which adds itself to the environment.
        DarterFish child = new DarterFish(environment(), loc,
                                           environment().randomDirection(),
                                            color());
        Debug.println(" New DarterFish created: " + child.toString());
    }
     /** Moves this fish in its environment.
      * A darter fish darts forward (as specified in nextLocation) if
      * possible, or reverses direction (without moving) if it cannot move
        * forward.
      **/
    protected void move()
     {
         // Find a location to move to.
         Debug.print("DarterFish " + toString() + " attempting to move. ");
         Location nextLoc = nextLocation();
         // If the next location is different, move there.
         if ( ! nextLoc.equals(location()) )
         {
            changeLocation(nextLoc);
             Debug.println(" Moves to " + location());
         }
         else
\left\{\begin{array}{ccc} & & \\ & & \end{array}\right. // Otherwise, reverse direction.
            changeDirection(direction().reverse());
            Debug.println(" Now facing " + direction());
 }
     }
```
}

```
 /** Finds this fish's next location.
      * A darter fish darts forward two spaces if it can, otherwise it
      * tries to move forward one space. A darter fish can only move
      * to empty locations, and it can only move two spaces forward if
      * the intervening space is empty. If the darter fish cannot move
      * forward, nextLocation returns the fish's current
      * location.
      * @return the next location for this fish
      **/
     protected Location nextLocation()
     {
        Environment env = environment();
        Location oneInFront = env.getNeighbour(location(), direction());
        Location twoInFront = env.getNeighbor(oneInFront, direction());
         Debug.println(" Location in front is empty? " + 
                         env.isEmpty(oneInFront));
         Debug.println(" Location in front of that is empty? " + 
                          env.isEmpty(twoInFront));
         if ( env.isEmpty(oneInFront) )
\left\{\begin{array}{ccc} & & \\ & & \end{array}\right. if ( env.isEmpty(twoInFront) )
                 return twoInFront;
             else
                 return oneInFront;
         }
         // Only get here if there isn't a valid location to move to.
         Debug.println(" Darter is blocked.");
         return location();
     }
```
### **SlowFish.java**

```
import java.awt.Color;
import java.util.ArrayList;
import java.util.Random;
/**
  * Marine Biology Simulation:
  * The SlowFish class represents a fish in the Marine Biology
  * Simulation that moves very slowly. It moves so slowly that it only has
    * a 1 in 5 chance of moving out of its current cell into an adjacent cell
   in any given timestep in the simulation. When it does move beyond its
 * own cell, its movement behavior is the same as for objects of the
  * Fish class.
 *
    * SlowFish objects inherit instance variables and much of
  * their behavior from the Fish class.
 *
  * @version 1 July 2002
  **/
```

```
public class SlowFish extends Fish
```

```
{
```

```
 // Instance Variables: Encapsulated data for EACH slow fish
 private double probOfMoving; // defines likelihood in each timestep
```
#### *// constructors*

```
 /** Constructs a slow fish at the specified location in a
  * given environment. This slow fish is colored red.
    * (Precondition: parameters are non-null; loc is valid
  * for env.)
  * @param env environment in which fish will live
  * @param loc location of the new fish in env
  **/
 public SlowFish(Environment env, Location loc)
 {
     // Construct and initialize the attributes inherited from Fish.
    super(env, loc, env.randomDirection(), Color.red);
     // Define the likelihood that a slow fish will move in any given
     // timestep. For now this is the same value for all slow fish.
    probOfMoving = 1.0/5.0; // 1 in 5 chance in each timestep
 }
```

```
 /** Constructs a slow fish at the specified location and direction in a
     * given environment. This slow fish is colored red.
        * (Precondition: parameters are non-null; loc is valid
     * for env.)
     * @param env environment in which fish will live
     * @param loc location of the new fish in env
      * @param dir direction the new fish is facing
     **/
    public SlowFish(Environment env, Location loc, Direction dir)
    {
        // Construct and initialize the attributes inherited from Fish.
       super(env, loc, dir, Color.red);
        // Define the likelihood that a slow fish will move in any given
        // timestep. For now this is the same value for all slow fish.
        probOfMoving = 1.0/5.0; // 1 in 5 chance in each timestep
    }
    /** Constructs a slow fish of the specified color at the specified
     * location and direction.
     * (Precondition: parameters are non-null; loc is valid
     * for env.)
 * @param env environment in which fish will live
 * @param loc location of the new fish in env
       \ell eparam dir direction the new fish is facing
      * @param col color of the new fish
     **/
    public SlowFish(Environment env, Location loc, Direction dir, Color col)
    {
        // Construct and initialize the attributes inherited from Fish.
        super(env, loc, dir, col);
        // Define the likelihood that a slow fish will move in any given
        // timestep. For now this is the same value for all slow fish.
        probOfMoving = 1.0/5.0; // 1 in 5 chance in each timestep
    }
```
#### *// redefined methods*

```
 /** Creates a new slow fish.
  * @param loc location of the new fish
  **/
 protected void generateChild(Location loc)
 {
     // Create new fish, which adds itself to the environment.
    SlowFish child = new SlowFish(environment(), loc,
                                   environment().randomDirection(),
                                    color());
     Debug.println(" New SlowFish created: " + child.toString());
 }
```
}

```
 /** Finds this fish's next location. A slow fish moves so
  * slowly that it may not move out of its current cell in
  * the environment.
  **/
 protected Location nextLocation()
 {
     // There's only a small chance that a slow fish will actually
     // move in any given timestep, defined by probOfMoving.
     Random randNumGen = RandNumGenerator.getInstance();
     if ( randNumGen.nextDouble() < probOfMoving )
          return super.nextLocation();
     else
     {
          Debug.println("SlowFish " + toString() + 
                       " not attempting to move.");
         return location();
     }
 }
```
# **Appendix C -- Black Box Classes**

This appendix contains summary class documentation for the Environment interface and the MBS utility classes covered in Chapters 1 - 4 (Debug, Direction, EnvDisplay, Locatable, Location, and RandNumGenerator).

### **Environment interface**

```
public int numRows()
       Returns number of rows in this environment.
```

```
public int numCols()
       Returns number of columns in this environment.
```

```
public boolean isValid(Location loc)
       Returns true if loc is valid in this environment; otherwise returns false.
```
- public int **numCellSides**() Returns the number of sides around each cell.
- public int **numAdjacentNeighbors**() Returns the number of adjacent neighbors around each cell.
- public Direction **randomDirection**() Generates a random direction. The direction returned by randomDirection reflects the direction from a cell in the environment to one of its adjacent neighbors.
- public Direction **getDirection**(Location fromLoc, Location toLoc) Returns the direction from one location to another.
- public Location **getNeighbor**(Location fromLoc, Direction compassDir) Returns the adjacent neighboring location of a location in the specified direction (whether valid or invalid).

```
public java.util.ArrayList neighborsOf(Location ofLoc)
        Returns the adjacent neighboring locations of a specified location. Only neighbors that are valid locations in the 
        environment will be included.
```
- public int **numObjects**() Returns the number of objects in this environment.
- public Locatable[] **allObjects**() Returns all the objects in this environment.

```
public boolean isEmpty(Location loc)
        Returns true if loc is a valid location in the context of this environment and is empty; false otherwise.
```
- public Locatable **objectAt**(Location loc) Returns the object at location loc; null if loc is not in the environment or is empty.
- public void **add**(Locatable obj) Adds a new object to this environment at the location it specifies. (Precondition: obj.location() is a valid empty location.)

### **-C1-**

public void **remove**(Locatable obj) Removes the object from this environment. (Precondition:  $\circ$ b<sup> $\dagger$ </sup> is in this environment.)

```
public void recordMove(Locatable obj, Location oldLoc)
        Updates this environment to reflect the fact that an object moved. 
        (Precondition: obj. location() is a valid location and there is no other object there.
        Postcondition: obj is at the appropriate location (obj.location()), and either oldLoc is equal to
                       obj.location() (there was no movement) or oldLoc is empty.)
```
### **Debug class**

public static boolean **isOn**() Checks whether debugging is on (not necessary when using Debug.print and Debug.println).

```
public static boolean isOff()
```

```
Checks whether debugging is off (not necessary when using Debug.print and Debug.println).
```
public static void **turnOn**() Turns debugging on.

```
public static void turnOff()
       Turns debugging off.
```
public static void **restoreState**() Restores the previous debugging state. If there is no previous state to restore, restoreState turns debugging off.

### public static void **print**(String message)

Prints debugging message without appending a newline character at the end. If debugging is turned on, message is printed to System.out without a newline.

#### public static void **println**(String message)

Prints debugging message, appending a newline character at the end. If debugging is turned on, message is printed to System.out followed by a newline.

### **Direction class**

```
Public class constants: NORTH, NORTHEAST, EAST, SOUTHEAST, SOUTH, SOUTHWEST,
                     WEST, NORTHWEST 
        Note: these are class constants of type Direction (e.g., Direction.NORTH) that represent compass
        directions in degrees (0°, 45°, 90°, 135°, 180°, 225°, 270°, 315°, respectively) 
public Direction()
       Constructs a default Direction object facing North.
public Direction(int degrees)
       Constructs a Direction object - initial compass direction in degrees. 
public Direction(String str)
        Constructs a Direction object - compass direction specified as a string, e.g. "North". 
public int inDegrees()
       Returns this direction value in degrees.
public boolean equals(Object other)
       Returns true if other has the same number of degrees as this direction; false otherwise.
public Direction toRight()
        Returns the direction that is a quarter turn to the right of this Direction object.
public Direction toRight(int deg)
        Returns the direction that is deg degrees to the right of this Direction object.
public Direction toLeft()
        Returns the direction that is a quarter turn to the left of this Direction object.
public Direction toLeft(int deg)
       Returns the direction that is deg degrees to the left of this Direction object.
public Direction reverse()
        Returns the direction that is the reverse of this Direction object.
```
public String **toString**() Returns a string indicating the direction.

```
public static Direction randomDirection()
       Returns a random direction in the range of [0, 360) degrees.
```
### **EnvDisplay interface**

public void **showEnv**() Shows the current state of the environment.

### **Locatable interface**

```
public Location location()
       Returns the location of this object.
```
### **Location class** (implements Comparable)

```
public Location(int row, int col)
      Constructs a Location object.
```

```
public int row()
        Returns the row coordinate of this location.
```

```
public int col()
        Returns the column coordinate of this location.
```

```
public boolean equals(Object other)
       Returns true if other is at the same row and column as the current location; false otherwise.
```

```
public int compareTo(Object other)
```
Compares this location to other for ordering. Returns a negative integer, zero, or a positive integer as this location is less than, equal to, or greater than other. Locations are ordered in row-major order. (Precondition: other is a Location object.)

```
public String toString()
```
Returns a string indicating the row and column of the location in (row, col) format.

### **RandNumGenerator class**

public static java.util.Random **getInstance**()

Returns a random number generator. Always returns the same Random object to provide a better sequence of random numbers.

# **Appendix E -- JMBS Quick Reference**

# *Quick Reference for Core Classes and Interfaces*

#### **Simulation Class**

```
public Simulation(Environment env, EnvDisplay display)
public void step()
```
#### **Environment Interface**

```
public int numRows()
public int numCols()
public boolean isValid(Location loc)
public int numCellSides()
public int numAdjacentNeighbors()
public Direction randomDirection()
public Direction getDirection(Location fromLoc, Location toLoc)
public Location getNeighbor(Location fromLoc, Direction compassDir)
public ArrayList neighborsOf(Location ofLoc)
public int numObjects()
public Locatable[] allObjects()
public boolean isEmpty(Location loc)
public Locatable objectAt(Location loc)
public void add(Locatable obj)
public void remove(Locatable obj)
public void recordMove(Locatable obj, Location oldLoc)
```
## *Quick Reference for Fish Class*

**Fish Class (implements Locatable)**

```
public Fish(Environment env, Location loc)
public Fish(Environment env, Location loc, Direction dir)
public Fish(Environment env, Location loc, Direction dir, Color col)
private void initialize(Environment env, Location loc, Direction dir, 
                         Color col)
protected Color randomColor()
public int id()
public Environment environment()
public Color color()
public Location location()
public Direction direction()
public boolean isInEnv()
public String toString()
public void act()
protected boolean breed()
protected void generateChild(Location loc)
protected void move()
protected Location nextLocation()
protected ArrayList emptyNeighbors()
protected void changeLocation(Location newLoc)
protected void changeDirection(Direction newDir)
protected void die()
```
## *Quick Reference for Specialized Fish Subclasses*

**DarterFish Class (extends Fish)**

```
public DarterFish(Environment env, Location loc)
public DarterFish(Environment env, Location loc, Direction dir)
public DarterFish(Environment env, Location loc, Direction dir, Color col)
protected void generateChild(Location loc)
protected void move()
protected Location nextLocation()
```
**SlowFish Class (extends Fish)**

```
public SlowFish(Environment env, Location loc)
public SlowFish(Environment env, Location loc, Direction dir)
public SlowFish(Environment env, Location loc, Direction dir, Color col)
protected void generateChild(Location loc)
protected Location nextLocation()
```
# *Quick Reference for Utility Classes and Interfaces (public constants, constructors, and methods only)*

### **Case Study Utility Classes and Interfaces**

### **Debug Class**

```
static boolean isOn()
static boolean isOff()
static void turnOn()
static void turnOff()
static void restoreState()
static void print(String message)
static void println(String message)
```
### **Direction Class**

**NORTH, EAST, SOUTH, WEST, NORTHEAST, NORTHWEST, SOUTHEAST, SOUTHWEST**

```
Direction()
Direction(int degrees)
Direction(String str)
int inDegrees()
boolean equals(Oject other)
Direction toRight()
Direction toRight(int degrees)
Direction toLeft()
Direction toLeft(int degrees)
Direction reverse()
String toString()
static Direction randomDirection()
```
**EnvDisplay Interface**

void **showEnv**()

**Locatable Interface**

Location **location**()

```
Location Class
(implements Comparable)
```
**Location**(int row, int col) int **row**() int **col**() boolean **equals**(Object other) int **compareTo**(Object other) String **toString**()

#### **RandNumGenerator Class**

static Random **getInstance**()

**-E3-**

### **Java Library Utility Classes**

### **java.util.ArrayList Class(Partial)**

```
boolean add(Object obj)
void add(int index, Object objj)
Object get(int index)
Object remove(int index)
boolean remove(Object obj)
Object set(int index, Object obj)
int size()
```
### **java.awt.Color Class(Partial**)

**black, blue, cyan, gray, green, magenta, orange, pink, red, white, yellow**

```
Color(int r, int g, int b)
```
### **java.util.Random Class(Partial)**

int **nextInt**(int n) double **nextDouble**()

# **Appendix G -- Index for Source Code**

This appendix provides an index for the Java source code found in Appendix B. Methods are grouped in alternating gray and white blocks based on the page on which they are listed.

## **Simulation.java**

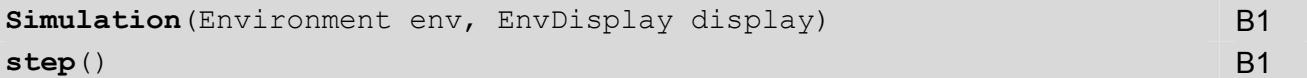

# **Fish.java**

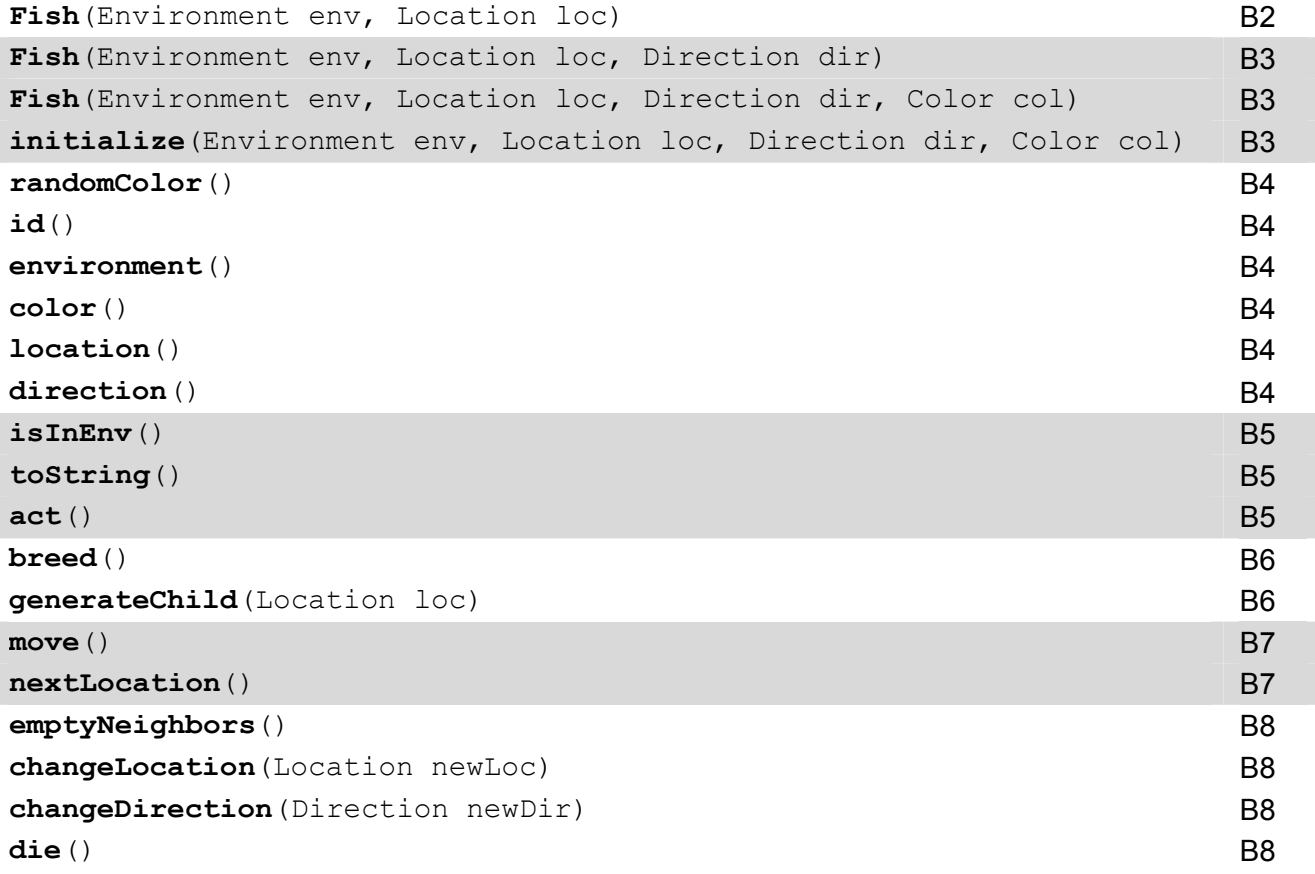

# **DarterFish.java**

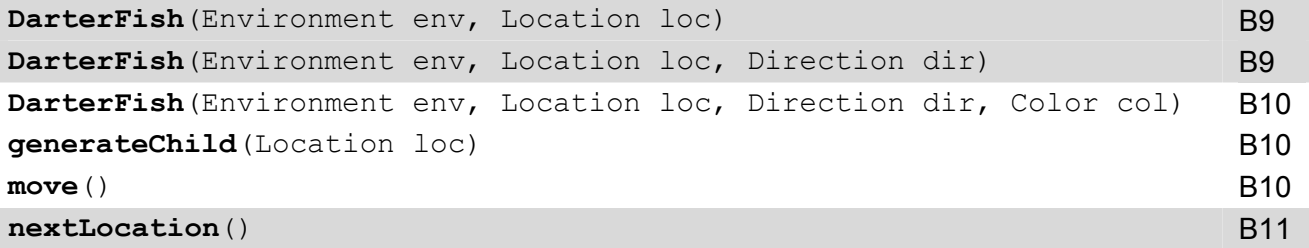

### **-G1-**

# **SlowFish.java**

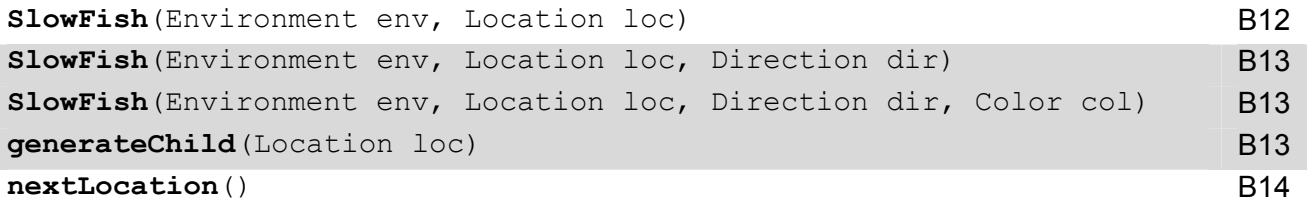